## SAP ABAP table EASIMMETERREAD ALV {ALV Grid Control Data for Meter Results in Sim. Workbench}

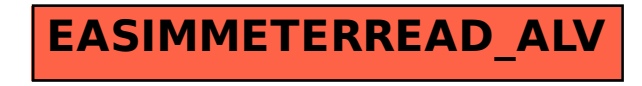